# **aviator betano como funciona - 2024/07/29 Notícias de Inteligência ! (pdf)**

**Autor: symphonyinn.com Palavras-chave: aviator betano como funciona**

## **aviator betano como funciona**

O aplicativo Betano para Android é aqui! Com a melhor experiência de apostas esportivas e cassino em aviator betano como funciona apenas um lugar, você estará no caminho certo para aumentar a emoção dos desportos e jogar nos melhores cassinos online. Este artigo irá mostrar como baixar o aplicativo, como se registrar e o que esperar desse excelente recurso.

### **Como baixar o aplicativo Betano no seu Android**

Para baixar o aplicativo Betano em aviator betano como funciona seu dispositivo Android, basta seguir três simples etapas:

- 1. Visite o [plataforma de apostas esportivas](/plataforma-de-apost-as-esportivas-2024-07-29-id-38912.html) através do navegador do seu smartphone;
- 2. Na página inicial, clique em aviator betano como funciona "**Aplicativos Móveis**" e, em aviator betano como funciona seguida, no botão "**Download our Android app**";
- 3. Após o download do arquivo APK Betano, clique em aviator betano como funciona "Instalar" e conceda as permissões necessárias.

Em breve, você poderá aproveitar a experiência completa da Betano no seu dispositivo Android!

### **Registre-se e desfrute dos recursos da Betano**

Antes de começar a apostar em aviator betano como funciona seu esporte ou jogo favorito, você deve criar uma conta na Betano.

Crie uma [sites apostas esportivas](/br/sites-apost-as-esportivas-2024-07-29-id-44594.html) preenchendo as informações pessoais, como nome completo, data de nascimento, endereço de e-mail e verificando o seu número de telefone. Como recompensa de boas-vindas, os jogadores recebem um bónus de 100% até R\$500, e 20 apostas grátis ao utilizar o código promocional Betano VIPLANCE durante o registo.

E ao fazer seu [o melhor site de aposta](/o-melhor-site-de-apost-a-2024-07-29-id-36637.pdf), você pode personalizar facilmente a sua aviator betano como funciona experiência Betano ao definir seus limites, preencher suas preferências de pagamento e especificar suas opções de notificações.

### **O que esperar do aplicativo Betano**

Agora que sua aviator betano como funciona conta está configurada e você instalou o aplicativo Android, é hora de abrir mão três grandes recursos:

#### **1. Apostas esportivas diversas**

A Betano geralmente oferece apostas para muitos esportes, incluindo, mas não limitado a, futebol, tênis, basquete, vôlei, hóquei no gelo e muito mais.

#### **2. Mercados de apostas ampliados**

Além dos mercados de apostas convencionais — como vencer, derrotar e empate — a Betano explora o uso de diferentes tipos de mercados de apostas, através dos mercados de apostas "Tempo", " handicap de pontos", "goalscorer" [goleador], entre outros jogos de pontuação em aviator betano como funciona tempo real ao longo do jogo, resultando em aviator betano como funciona centenas de opções de apostas para escolha.

#### **3. Casino diversificado para entreter você**

Abrange apenas os mercados esportivos, o Betano também é uma casa para o cassino online. Torne seus apostos um pouco mais [...]

#### **Assistência ao Cliente Betano**

Ainda necessita de ajuda com seu Betano Android App? Visit no Centro de Ajuda oficial e tente procurar informações gerais sobre o aplicativo, informações sobre pagamento, informações sobre seu bônus de boas-vindas, entre outros assuntos que podem surgir ao usar seu novo recurso. Para resolver rapidamente qualquer problema imprevisto, pode entrar em aviator betano como funciona contato diretamente com o suporte à [slot poker pro](/slot-poker-pro-2024-07-29-id-45180.html) da Betano por meio do e-mail [escandalo apostas esportivas](/pdf/escandalo-apost-as-esportivas-2024-07-29-id-24334.pdf) ou em...

## **Extenda seu conhecimento: Domande frequenti**

#### **Pergunta Resposta**

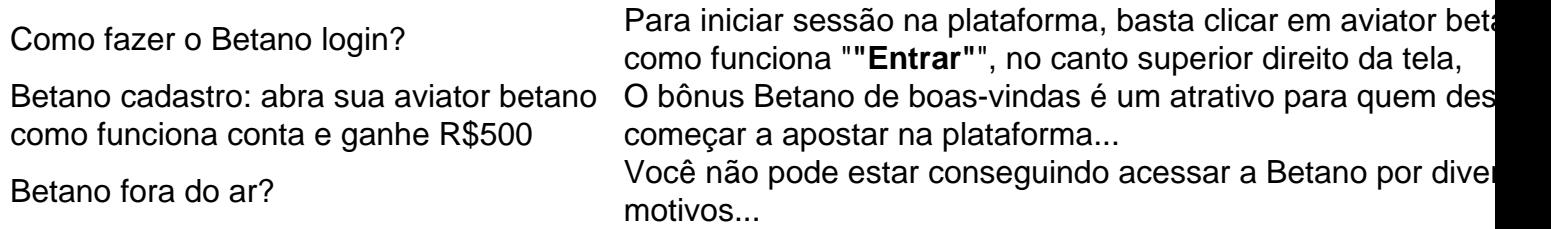

## **Partilha de casos**

#### **Sou um brasileiro típico que baixou o aplicativo Betano.**

Meu nome é João e sou um entusiasta de esportes que adora apostar em aviator betano como funciona meus times favoritos. Há algum tempo, ouvi falar do aplicativo Betano e fiquei intrigado com a possibilidade de apostar em aviator betano como funciona jogos enquanto estava em aviator betano como funciona trânsito.

#### **Contexto do caso:**

Como um brasileiro que vive em aviator betano como funciona uma cidade movimentada, encontrar tempo para ir a uma casa de apostas física pode ser desafiador. O aplicativo Betano prometia a conveniência de apostar em aviator betano como funciona qualquer lugar, a qualquer hora. Decidi dar uma chance.

#### **Descrição detalhada do caso:**

Baixar o aplicativo Betano foi um processo simples. Visitei o site da Betano e cliquei no botão "Baixar aplicativo Android". O arquivo APK foi baixado rapidamente para o meu dispositivo e

instalei o aplicativo sem problemas.

Depois de criar uma conta e depositar fundos, comecei a explorar o aplicativo. Fiquei impressionado com a interface intuitiva e a ampla gama de opções de apostas. Pude apostar em aviator betano como funciona vários esportes, incluindo futebol, basquete e tênis.

#### **Passos de implementação:**

1. Visite o site da Betano e clique no botão "Baixar aplicativo Android".

2. Instale o arquivo APK baixado em aviator betano como funciona seu dispositivo Android.

3. Crie uma conta e deposite fundos.

4. Explore as opções de apostas e comece a apostar em aviator betano como funciona seus esportes favoritos.

#### **Resultados e conquistas:**

Baixar o aplicativo Betano foi uma ótima decisão. Ganhei mais conveniência, flexibilidade e diversão em aviator betano como funciona minhas apostas esportivas. Pude apostar em aviator betano como funciona jogos enquanto estava no ônibus, no trabalho ou em aviator betano como funciona casa.

#### **Recomendações e considerações:**

Recomendo o aplicativo Betano a qualquer brasileiro que queira uma experiência de apostas esportivas fácil e conveniente. É fácil de usar, oferece uma ampla gama de opções de apostas e proporciona uma grande experiência ao usuário.

No entanto, é importante apostar com responsabilidade e dentro de seus limites. A Betano oferece ferramentas para ajudar os usuários a gerenciar seus gastos e evitar apostas excessivas.

#### **Perspectivas psicológicas:**

O aplicativo Betano apela à conveniência e ao desejo humano de diversão e emoção. Oferece uma maneira rápida e fácil de satisfazer esses desejos, o que pode ser benéfico para algumas pessoas, mas pode ser problemático para outras.

#### **Análise de tendências de mercado:**

O mercado de apostas esportivas online no Brasil está crescendo rapidamente, e aplicativos como o Betano estão desempenhando um papel importante nessa tendência. A conveniência e a acessibilidade desses aplicativos estão atraindo mais pessoas para o mundo das apostas esportivas.

#### **Lições e experiências:**

Minha experiência com o aplicativo Betano me ensinou a importância da conveniência e da responsabilidade nas apostas esportivas. Aprendi o valor de poder apostar em aviator betano como funciona qualquer lugar, a qualquer hora, mas também aprendi a definir limites e apostar dentro de minhas possibilidades.

#### **Conclusão:**

Baixar o aplicativo Betano foi uma decisão que melhorou minha experiência de apostas

esportivas. Oferece conveniência, flexibilidade e uma ampla gama de opções de apostas. Recomendo a qualquer brasileiro que queira uma maneira fácil e divertida de apostar em aviator betano como funciona seus esportes favoritos.

## **Expanda pontos de conhecimento**

## **Como fazer o download do aplicativo Betano - passo a passo**

- 1. Em primeiro lugar, acesse o site da Betano Brasil no navegador do seu smartphone;
- 2. Na página principal, em aviator betano como funciona "Aplicativos Móveis", clique no botão "Download our Android app", onde é possível fazer o download do Betano apk;

Para fazer o login no Betano, basta clicar em aviator betano como funciona "Entrar", no canto superior direito da tela. Em seguida, insira o nome de usuário e sua aviator betano como funciona senha e clique em aviator betano como funciona "INICIAR SESSÃO".

O bônus de boas-vindas do Betano é uma atraente oferta para quem deseja começar a apostar na plataforma com R\$20 em aviator betano como funciona apostas grátis. Para aproveitá-lo, basta o jogador, ao se cadastrar, usar o código promocional Betano VIPLANCE.

Se a Betano não estiver funcionando, você pode não estar conseguindo acessar a Betano por diversos motivos. Por exemplo, as credenciais de usuário utilizadas podem estar incorretas. Além disso, a plataforma pode estar fora do ar para fim de manutenção ou devido a uma falha no servidor.

## **comentário do comentarista**

#### **Resumo e Comentário**

Parabéns por instalar o aplicativo Betano para Android! Este artigo fornece um guia abrangente para baixar, instalar e aproveitar os recursos excepcionais da plataforma de apostas esportivas e cassino.

#### **Download e Instalação**

O processo de download e instalação é simples e direto. Basta seguir as instruções fornecidas no artigo e você estará pronto para começar em aviator betano como funciona poucos minutos.

#### **Registro e Bônus**

Para aproveitar a experiência completa da Betano, é essencial criar uma conta. O processo de registro é rápido e fácil, e os novos jogadores são recebidos com um generoso bônus de boasvindas.

#### **Recursos do Aplicativo Betano**

O aplicativo Betano oferece uma ampla gama de recursos para atender às necessidades dos apostadores esportivos e entusiastas de cassino.

• \*\*Apostas Esportivas Diversas:\*\* Apostas em aviator betano como funciona uma ampla variedade de esportes, incluindo futebol, tênis e basquete.

- \*\*Mercados de Apostas Ampliados:\*\* Além dos mercados tradicionais, a Betano oferece uma variedade de opções de apostas para cada jogo.
- \*\*Cassino Diversificado:\*\* Uma ampla seleção de jogos de cassino para entreter os usuários.
- \*\*Assistência ao Cliente:\*\* Suporte responsivo e abrangente disponível por e-mail ou chat ao vivo.

#### **Dicas para Aprimorar Sua Experiência Betano**

- Personalize sua aviator betano como funciona conta definindo limites de apostas e preferências de pagamento.
- Aproveite os mercados de apostas ampliados para aumentar suas chances de sucesso.
- Explore o cassino diversificado para variar sua aviator betano como funciona experiência de jogo.
- Não hesite em aviator betano como funciona entrar em aviator betano como funciona contato com o suporte ao cliente para obter assistência quando necessário.

#### **Conclusão**

O aplicativo Betano para Android é uma excelente escolha para apostadores esportivos e jogadores de cassino que buscam uma experiência de apostas conveniente e emocionante. Com sua aviator betano como funciona ampla gama de recursos, bônus generosos e suporte confiável, a Betano oferece tudo o que você precisa para aproveitar ao máximo o mundo das apostas.

#### **Informações do documento:**

Autor: symphonyinn.com Assunto: aviator betano como funciona Palavras-chave: **aviator betano como funciona** Data de lançamento de: 2024-07-29 11:40

#### **Referências Bibliográficas:**

- 1. [betnacional twitter](/pt-br/betnacional-twitter-2024-07-29-id-11978.pdf)
- 2. [aposta ganha real madrid](/aposta-ganha-real-madrid-2024-07-29-id-4312.pdf)
- 3. <mark>[bts365 sports](/pt-br/bts365-sports-2024-07-29-id-15088.htm)</mark>
- 4. <u>[promoções bet7k](https://www.dimen.com.br/aid-artigo/promo��es-bet-7k-2024-07-29-id-40082.shtml)</u>